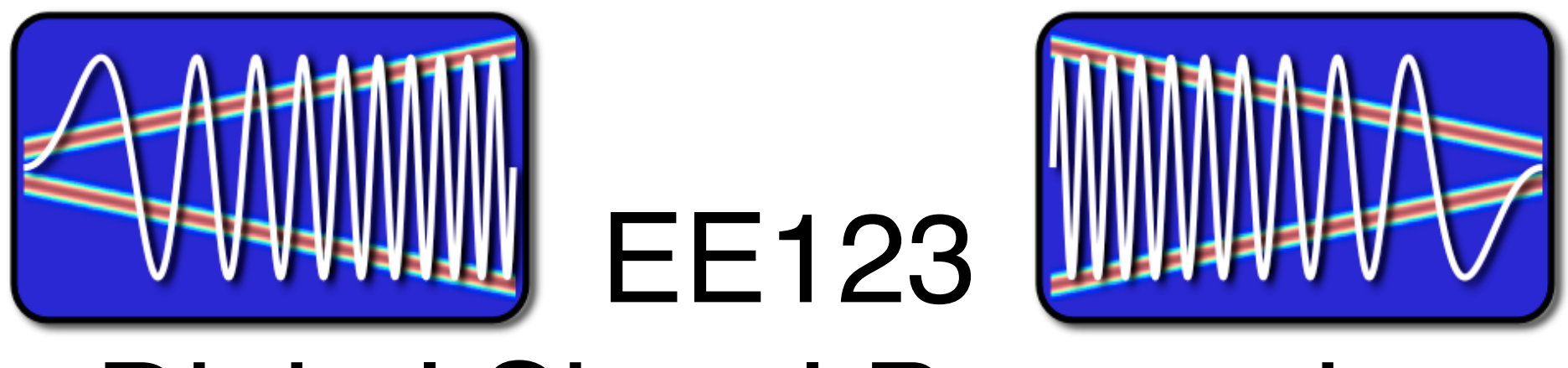

# Digital Signal Processing

# Lecture 8 FFT Spectral Analysis

based on slides by J.M. Kahn

M. Lustig, EECS UC Berkeley

#### Announcements

- Last time: –Started FFT
- Today
	- –Finish FFT
	- –Start Frequency Analysis with DFT
- Read Ch. 10.1-10.2

## • Who started playing with the SDR?

Most FFT algorithms exploit the following properties of  $W_N^{kn}$ :

#### Conjugate Symmetry

$$
W_N^{k(N-n)}=W_N^{-kn}=(W_N^{kn})^*
$$

Periodicity in *n* and *k*:

$$
W_N^{kn} = W_N^{k(n+N)} = W_N^{(k+N)n}
$$

Power:

$$
W_N^2=W_{N/2}
$$

- Most FFT algorithms decompose the computation of a DFT into successively smaller DFT computations.
	- *Decimation-in-time* algorithms decompose *x*[*n*] into successively smaller subsequences.
	- *Decimation-in-frequency* algorithms decompose *X*[*k*] into successively smaller subsequences.
- We mostly discuss decimation-in-time algorithms here.

Assume length of  $x[n]$  is power of 2 (  $N = 2^{\nu}$ ). If smaller zero-pad to closest power.

• We start with the DFT

$$
X[k] = \sum_{n=0}^{N-1} x[n]W_N^{kn}, \quad k=0,\ldots,N-1
$$

Separate the sum into even and odd terms:

$$
X[k] = \sum_{n \text{ even}} x[n]W_N^{kn} + \sum_{n \text{ odd}} x[n]W_N^{kn}
$$

These are two DFT's, each with half of the samples.

Let 
$$
n = 2r
$$
 (*n* even) and  $n = 2r + 1$  (*n* odd):

$$
X[k] = \sum_{r=0}^{(N/2)-1} x[2r]W_N^{2rk} + \sum_{r=0}^{(N/2)-1} x[2r+1]W_N^{(2r+1)k}
$$
  

$$
= \sum_{r=0}^{(N/2)-1} x[2r]W_N^{2rk} + W_N^k \sum_{r=0}^{(N/2)-1} x[2r+1]W_N^{2rk}
$$

• Note that:

$$
W_N^{2rk} = e^{-j(\frac{2\pi}{N})(2rk)} = e^{-j(\frac{2\pi}{N/2})rk} = W_{N/2}^{rk}
$$

Remember this trick, it will turn up often.

**o** Hence:

$$
X[k] = \sum_{r=0}^{(N/2)-1} x[2r]W_{N/2}^{rk} + W_N^k \sum_{r=0}^{(N/2)-1} x[2r+1]W_{N/2}^{rk}
$$
  

$$
\stackrel{\Delta}{=} G[k] + W_N^k H[k], \quad k = 0, ..., N-1
$$

where we have defined:

$$
G[k] \stackrel{\Delta}{=} \sum_{r=0}^{(N/2)-1} x[2r]W_{N/2}^{rk} \Rightarrow \text{DFT of even idx}
$$
  

$$
H[k] \stackrel{\Delta}{=} \sum_{r=0}^{(N/2)-1} x[2r+1]W_{N/2}^{rk} \Rightarrow \text{DFT of odd idx}
$$

An 8 sample DFT can then be diagrammed as

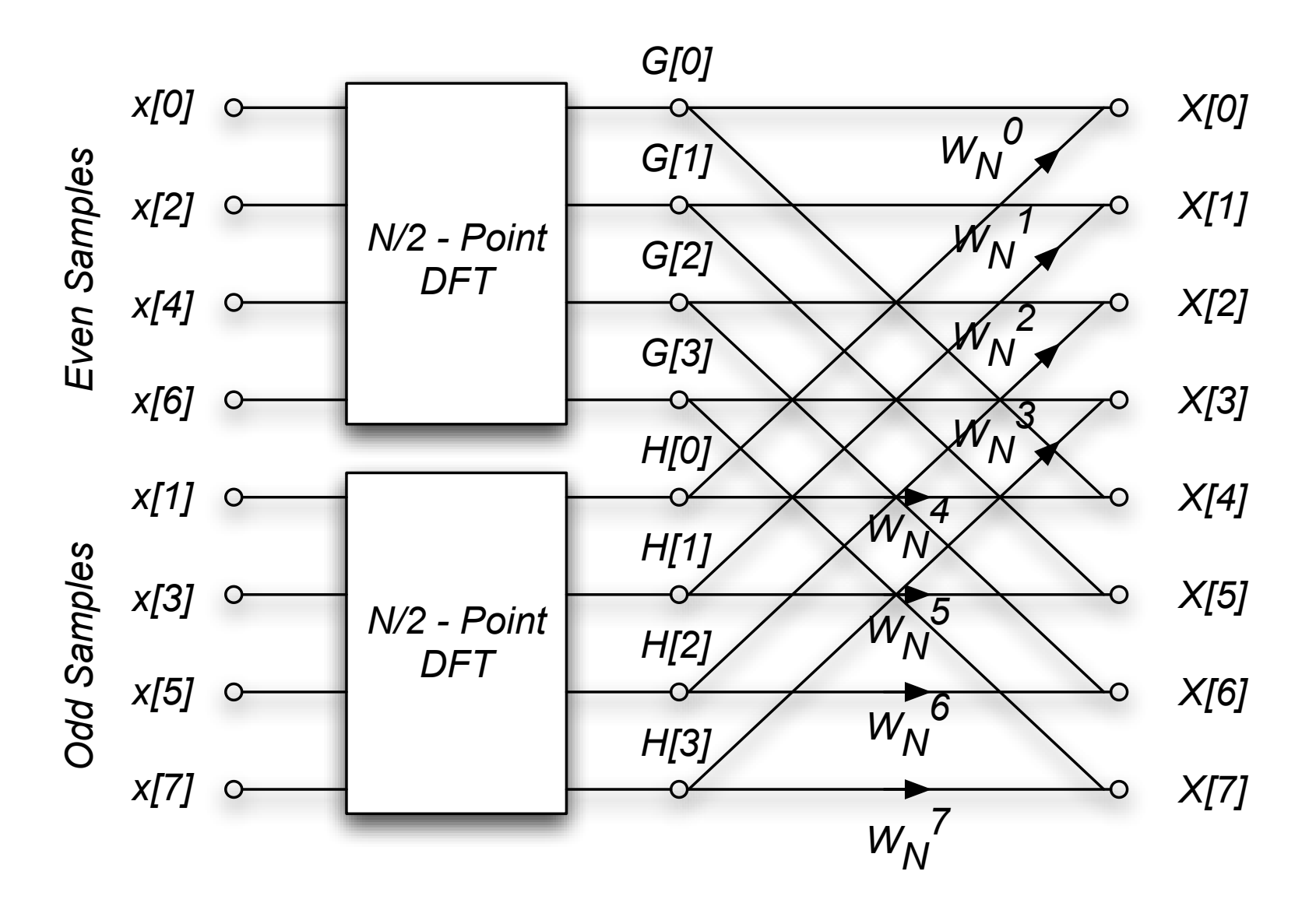

Both *G*[*k*] and *H*[*k*] are periodic, with period *N/*2. For example

$$
G[k + N/2] = \sum_{r=0}^{(N/2)-1} x[2r]W_{N/2}^{r(k+N/2)}
$$
  
= 
$$
\sum_{r=0}^{(N/2)-1} x[2r]W_{N/2}^{rk}W_{N/2}^{r(N/2)}
$$
  
= 
$$
\sum_{r=0}^{(N/2)-1} x[2r]W_{N/2}^{rk}
$$
  
= 
$$
G[k]
$$

so

$$
G[k + (N/2)] = G[k]
$$
  

$$
H[k + (N/2)] = H[k]
$$

• The periodicity of  $G[k]$  and  $H[k]$  allows us to further simplify. For the first  $N/2$  points we calculate  $G[k]$  and  $W_N^k H[k]$ , and then compute the sum

$$
X[k] = G[k] + W_N^k H[k] \qquad \forall \{k : 0 \leq k < \frac{N}{2}\}.
$$

How does periodicity help for  $\frac{N}{2} \le k < N$ ?

*N*

 $\frac{1}{2}$ .

$$
X[k] = G[k] + W_N^k H[k]
$$
  
\n• for  $\frac{N}{2} \le k < N$ :  
\n
$$
W_N^{k + (N/2)} = ?
$$

$$
X[k + (N/2)] = ?
$$

$$
X[k + (N/2)] = G[k] - W_N^k H[k]
$$

We previously calculated  $G[k]$  and  $W_N^kH[k]$ .

Now we only have to compute their difference to obtain the second half of the spectrum. No additional multiplies are required.

The *N*-point DFT has been reduced two *N/*2-point DFTs, plus *N/*2 complex multiplications. The 8 sample DFT is then:

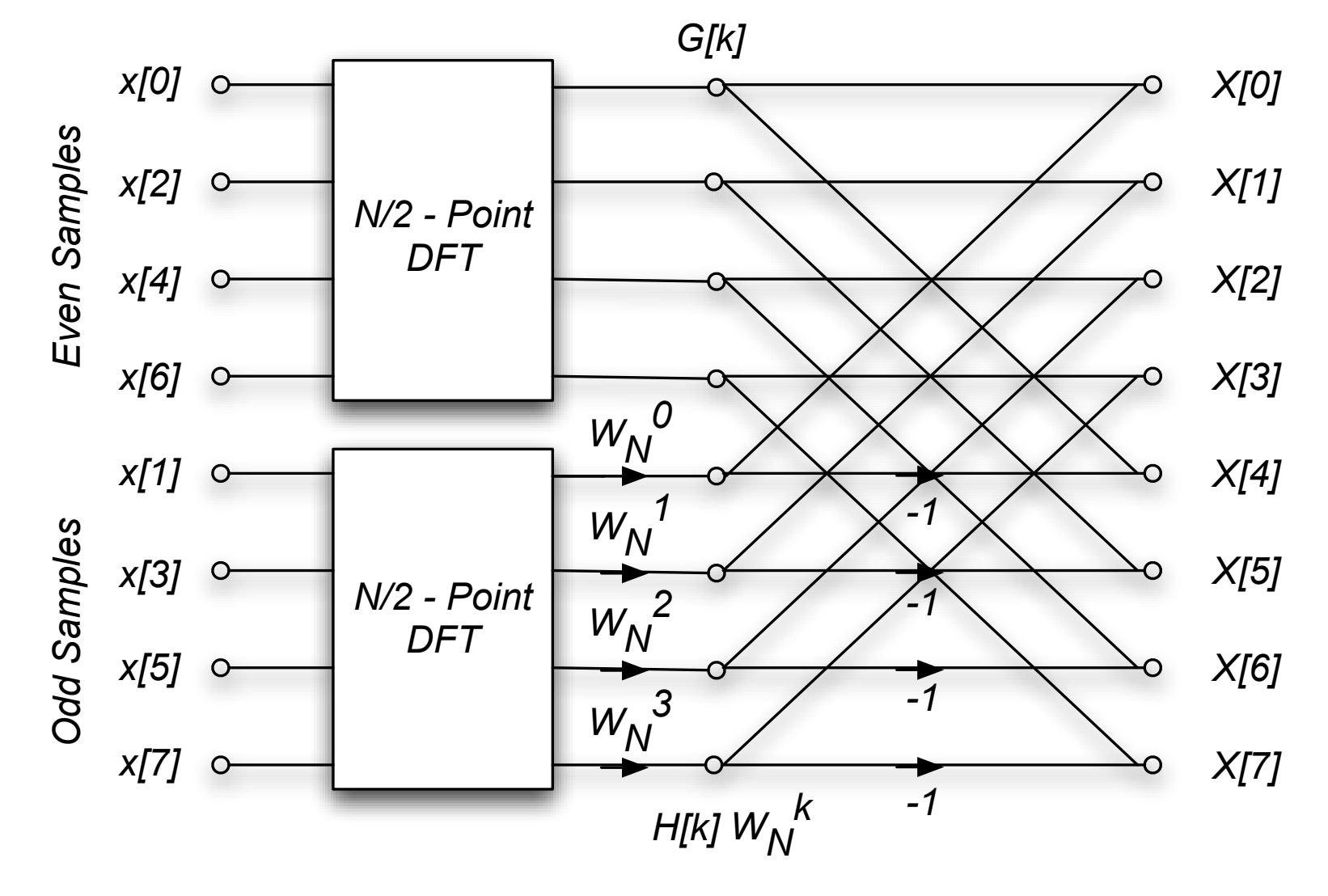

- Note that the inputs have been reordered so that the outputs come out in their proper sequence.
- We can define a *butterfly operation*, e.g., the computation of  $X[0]$  and  $X[4]$  from  $G[0]$  and  $H[0]$ :

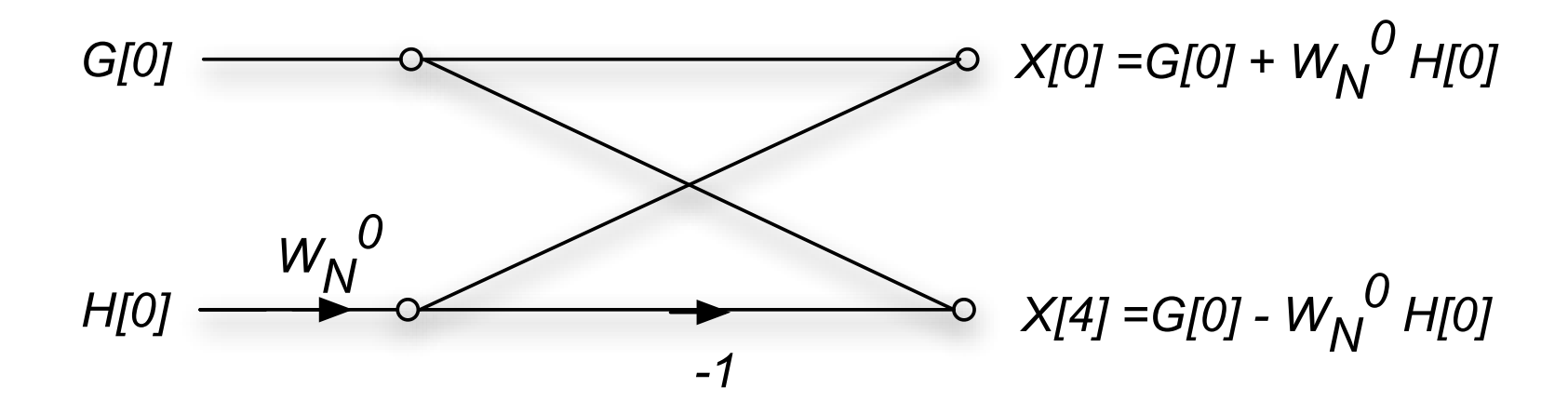

This is an important operation in DSP.

 $\bullet$  Still  $O(N^2)$  operations..... What shall we do?

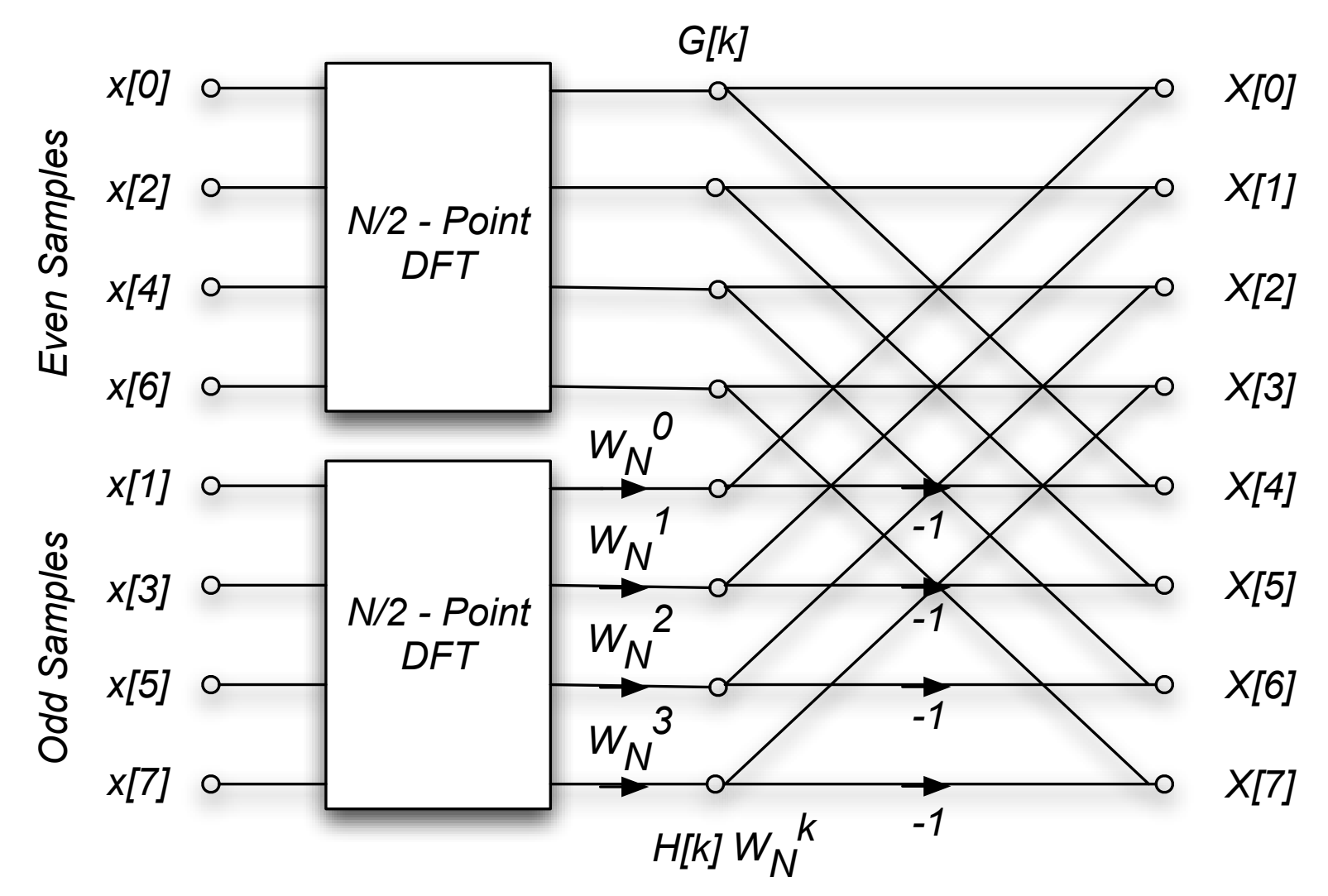

We can use the same approach for each of the *N/*2 point DFT's. For the  $N = 8$  case, the  $N/2$  DFTs look like

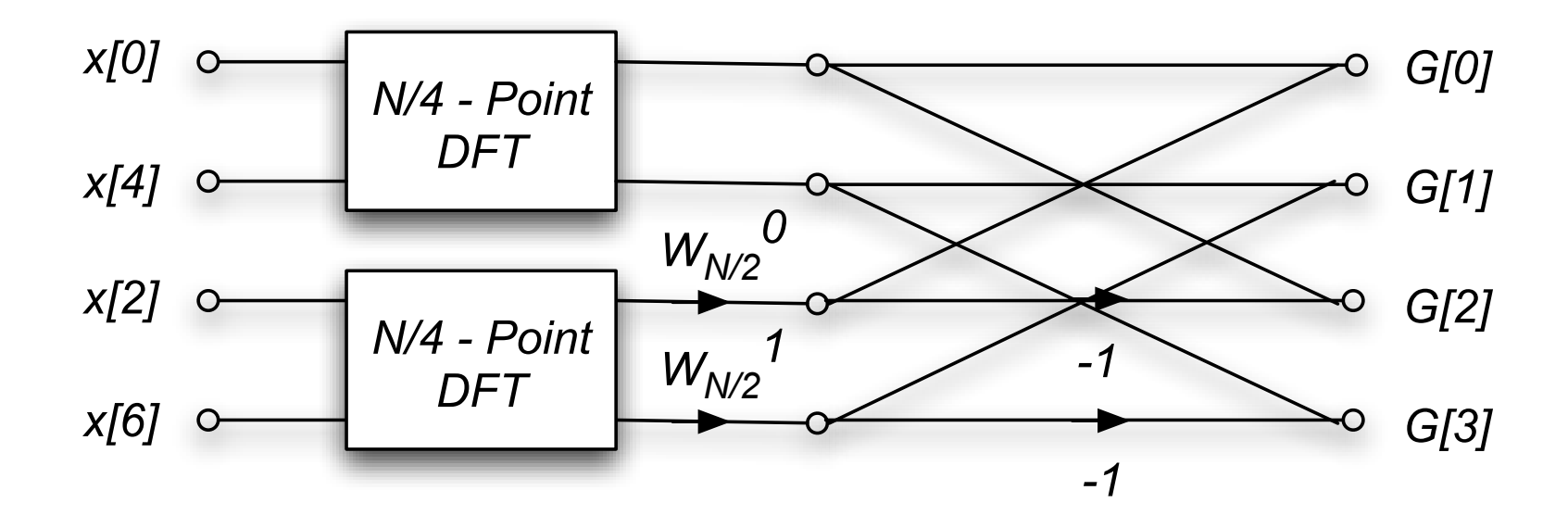

\*Note that the inputs have been reordered again.

At this point for the 8 sample DFT, we can replace the *N*/4 = 2 sample DFT's with a single butterfly. The coefficient is

$$
W_{N/4} = W_{8/4} = W_2 = e^{-j\pi} = -1
$$

The diagram of this stage is then

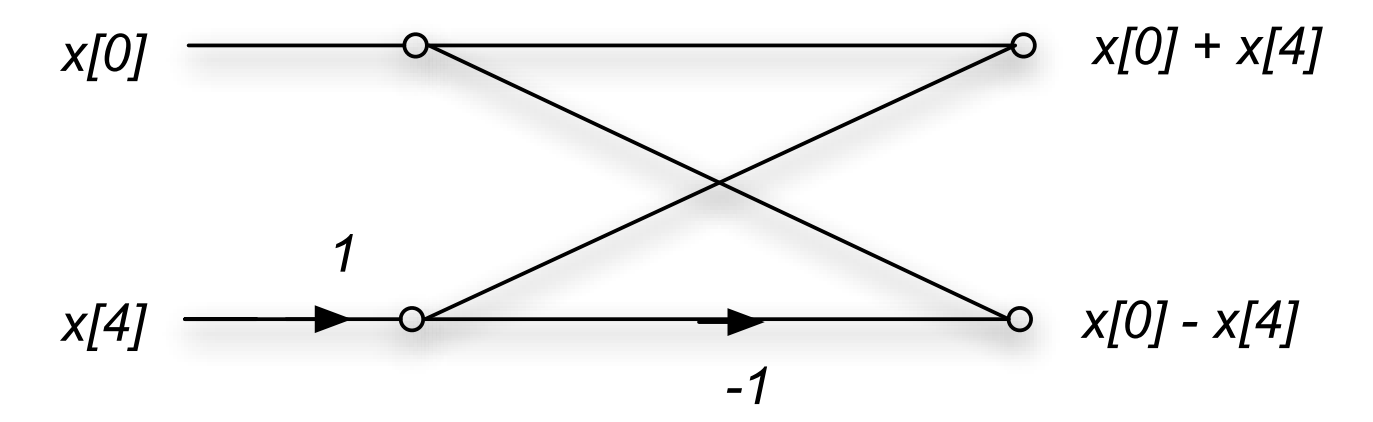

Combining all these stages, the diagram for the 8 sample DFT is:

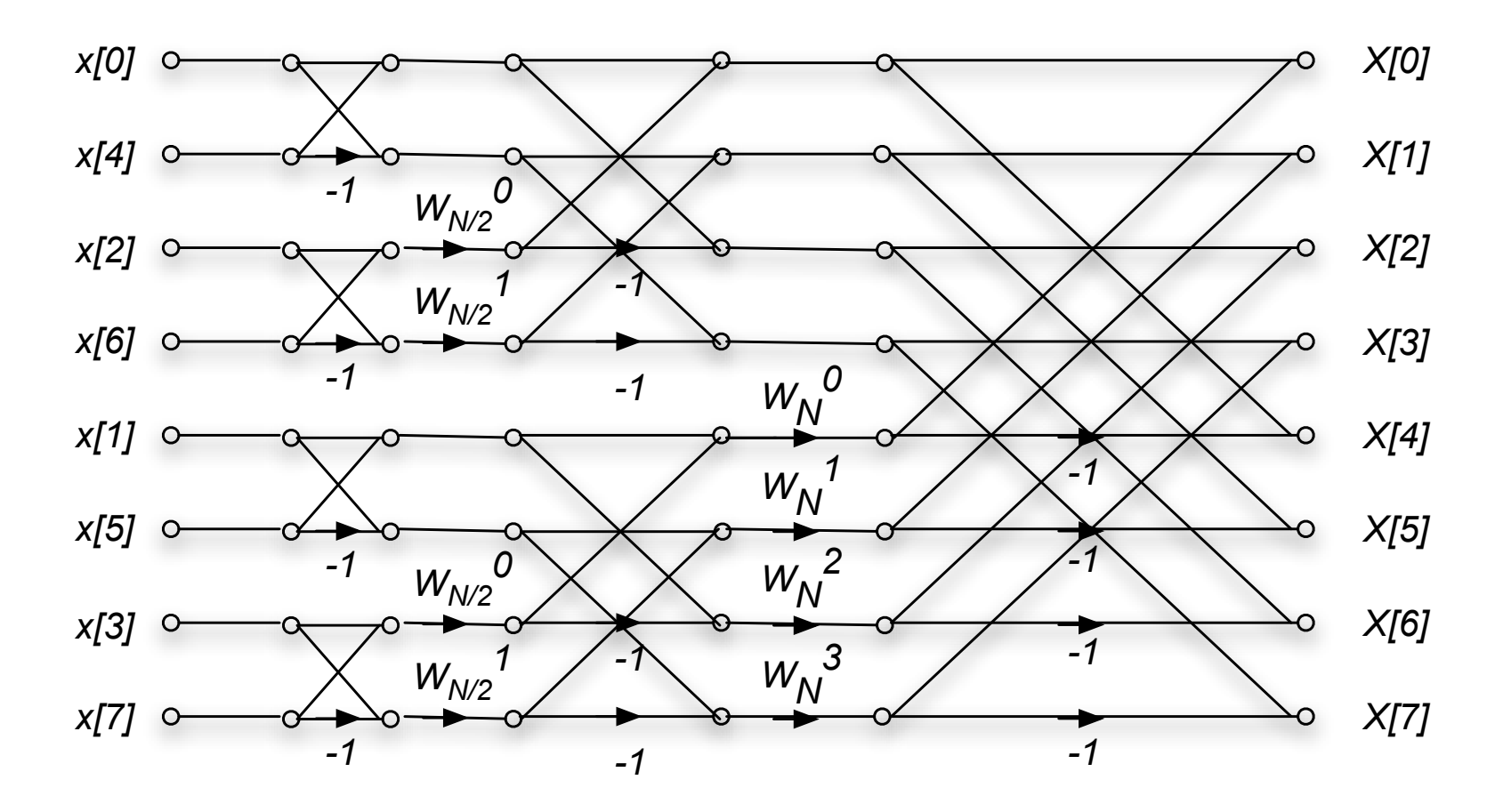

This the decimation-in-time FFT algorithm.

- In general, there are  $log_2 N$  stages of decimation-in-time.
- Each stage requires *N/*2 complex multiplications, some of which are trivial.
- The total number of complex multiplications is  $(N/2)$  log<sub>2</sub> N.
- The order of the input to the decimation-in-time FFT algorithm must be permuted.
	- First stage: split into odd and even. Zero low-order bit first
	- Next stage repeats with next zero-lower bit first.
	- Net effect is reversing the bit order of indexes

This is illustrated in the following table for  $N = 8$ .

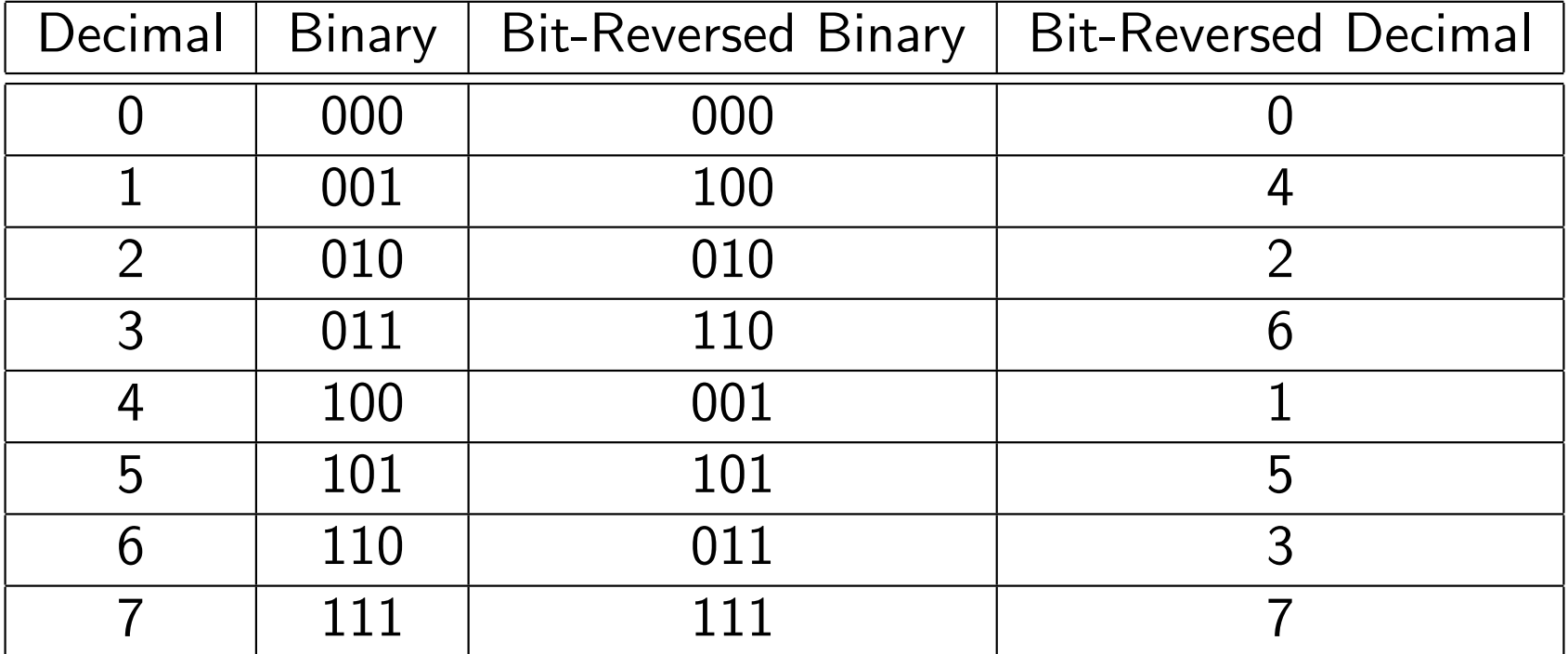

The DFT is

$$
X[k] = \sum_{n=0}^{N-1} x[n]W_N^{nk}
$$

If we only look at the even samples of  $X[k]$ , we can write  $k = 2r$ ,

$$
X[2r] = \sum_{n=0}^{N-1} x[n] W_N^{n(2r)}
$$

We split this into two sums, one over the first *N/*2 samples, and the second of the last *N/*2 samples.

$$
X[2r] = \sum_{n=0}^{(N/2)-1} x[n]W_N^{2rn} + \sum_{n=0}^{(N/2)-1} x[n+N/2]W_N^{2r(n+N/2)}
$$

But 
$$
W_N^{2r(n+N/2)} = W_N^{2rn} W_N^N = W_N^{2rn} = W_{N/2}^{rn}
$$
.  
We can then write

$$
X[2r] = \sum_{n=0}^{(N/2)-1} x[n]W_N^{2rn} + \sum_{n=0}^{(N/2)-1} x[n+N/2]W_N^{2r(n+N/2)}
$$
  
= 
$$
\sum_{n=0}^{(N/2)-1} x[n]W_N^{2rn} + \sum_{n=0}^{(N/2)-1} x[n+N/2]W_N^{2rn}
$$
  
= 
$$
\sum_{n=0}^{(N/2)-1} (x[n] + x[n+N/2])W_{N/2}^{rn}
$$

This is the *N/*2-length DFT of first and second half of *x*[*n*] summed.

$$
X[2r] = DFT_{\frac{N}{2}} \{ (x[n] + x[n + N/2]) \}
$$
  

$$
X[2r + 1] = DFT_{\frac{N}{2}} \{ (x[n] - x[n + N/2]) W_N^n \}
$$

(By a similar argument that gives the odd samples)

Continue the same approach is applied for the *N/*2 DFTs, and the *N/*4 DFT's until we reach simple butterflies.

The diagram for and 8-point decimation-in-frequency DFT is as follows

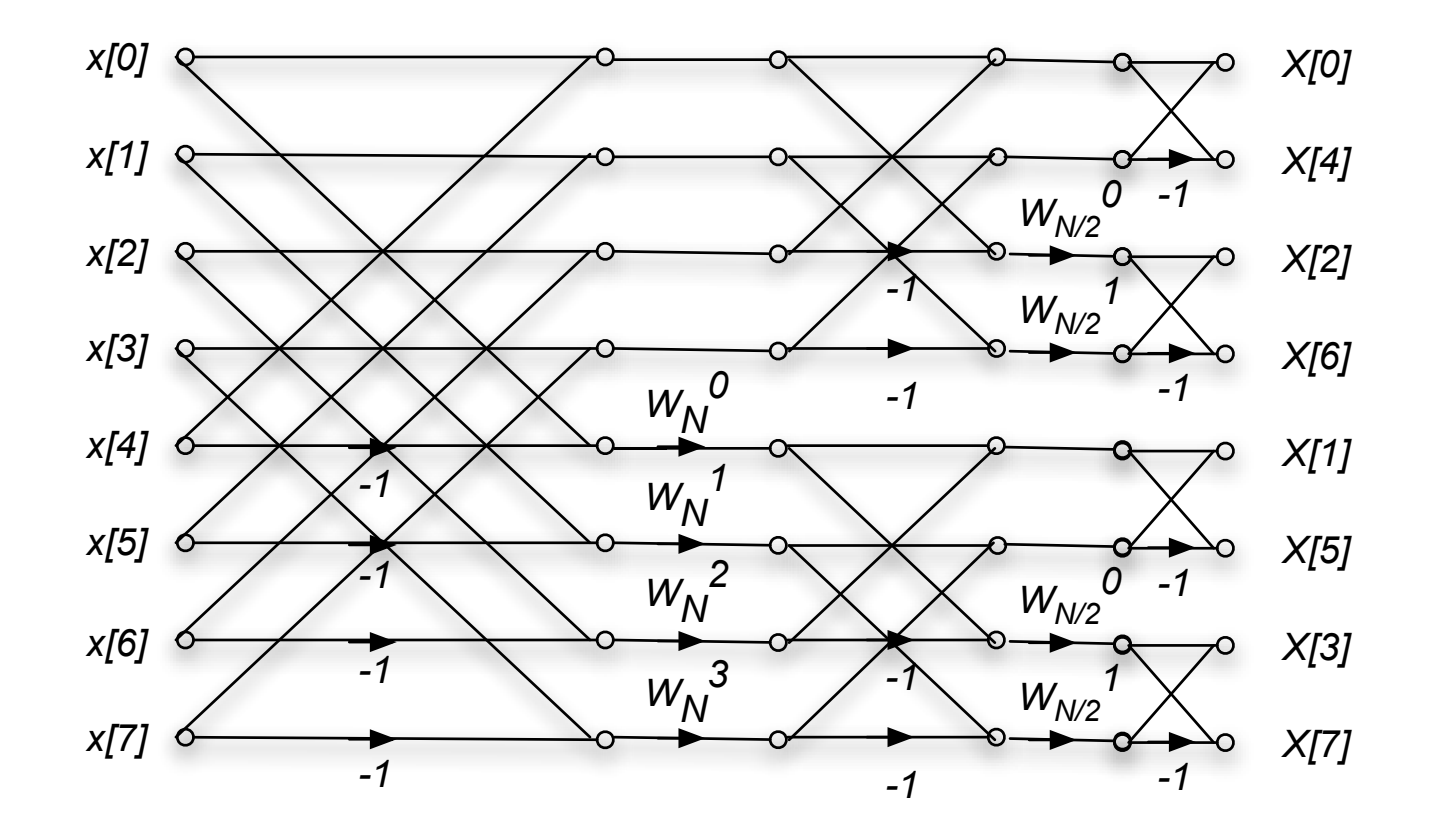

This is just the decimation-in-time algorithm reversed! The inputs are in normal order, and the outputs are bit reversed.

#### Non-Power-of-2 FFT's

A similar argument applies for any length DFT, where the length *N* is a composite number.

For example, if  $N = 6$ , a decimation-in-time FFT could compute three 2-point DFT's followed by two 3-point DFT's

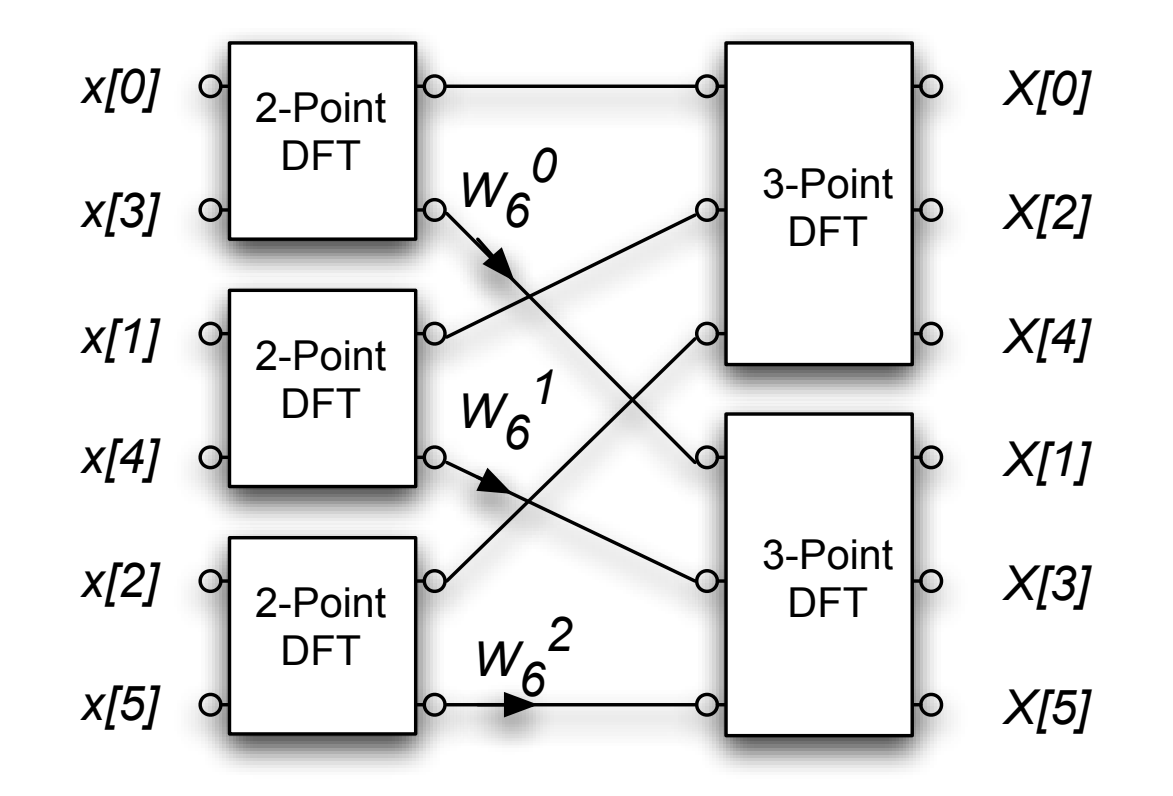

Good component DFT's are available for lengths up to 20 or so. Many of these exploit the structure for that specific length. For example, a factor of

$$
W_N^{N/4} = e^{-j\frac{2\pi}{N}(N/4)} = e^{-j\frac{\pi}{2}} = -j \qquad Why?
$$

just swaps the real and imaginary components of a complex number, and doesn't actually require any multiplies.

Hence a DFT of length 4 doesn't require any complex multiplies. Half of the multiplies of an 8-point DFT also don't require multiplication.

Composite length FFT's can be very efficient for any length that factors into terms of this order.

For example  $N = 693$  factors into

$$
\mathsf{N}=(7)(9)(11)
$$

each of which can be implemented efficiently. We would perform

- $9 \times 11$  DFT's of length 7
- $\bullet$  7  $\times$  11 DFT's of length 9, and
- $\bullet$  7  $\times$  9 DFT's of length 11
- Historically, the power-of-two FFTs were much faster (better written and implemented).
- For non-power-of-two length, it was faster to zero pad to power of two.
- Recently this has changed. The free FFTW package implements very efficient algorithms for almost any filter length. Matlab has used FFTW since version 6

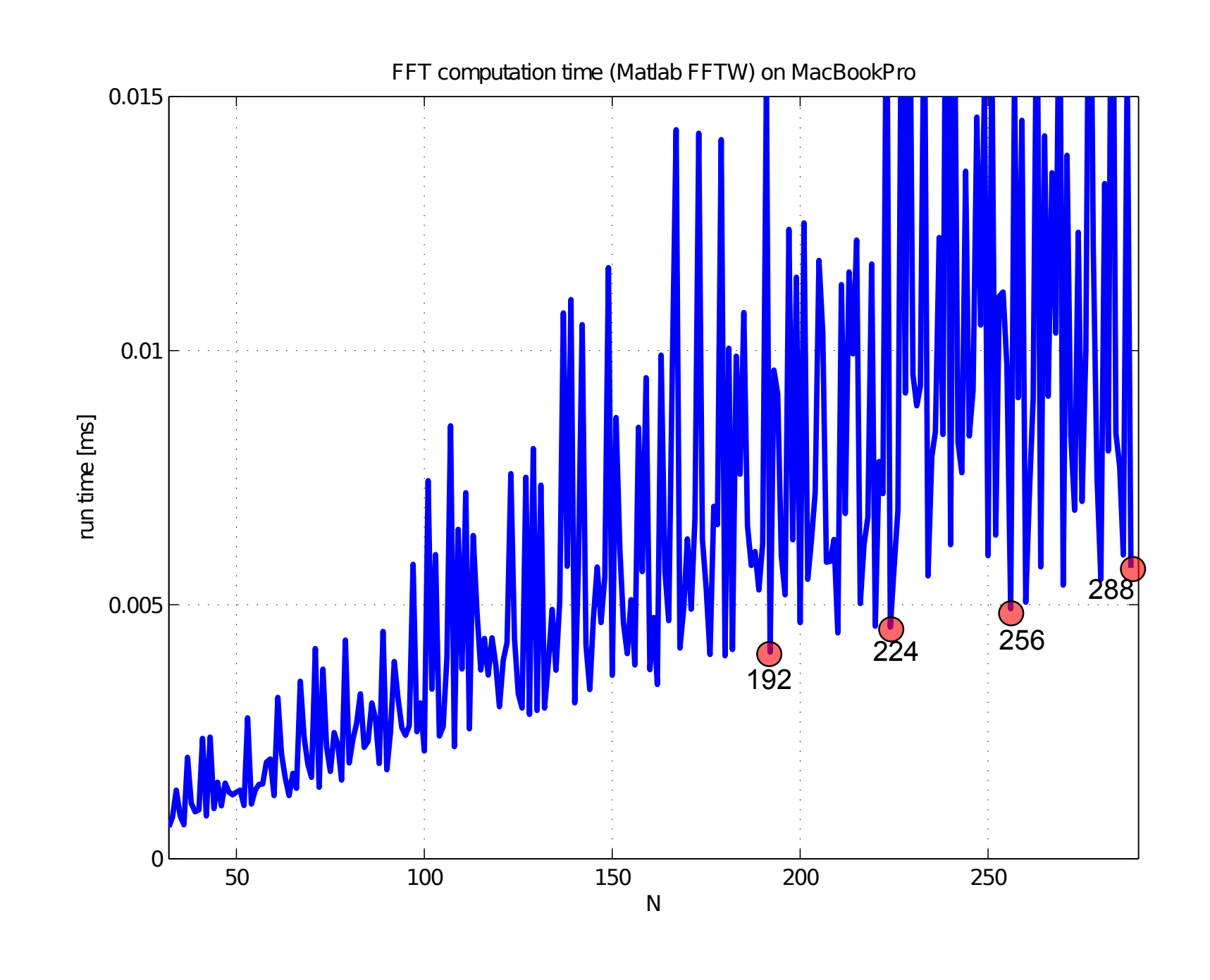

Miki Lustig UCB. Based on Course Notes by J.M Kahn | SP 2014 , EE123 Digital Signal Processing

## FFT as Matrix Operation

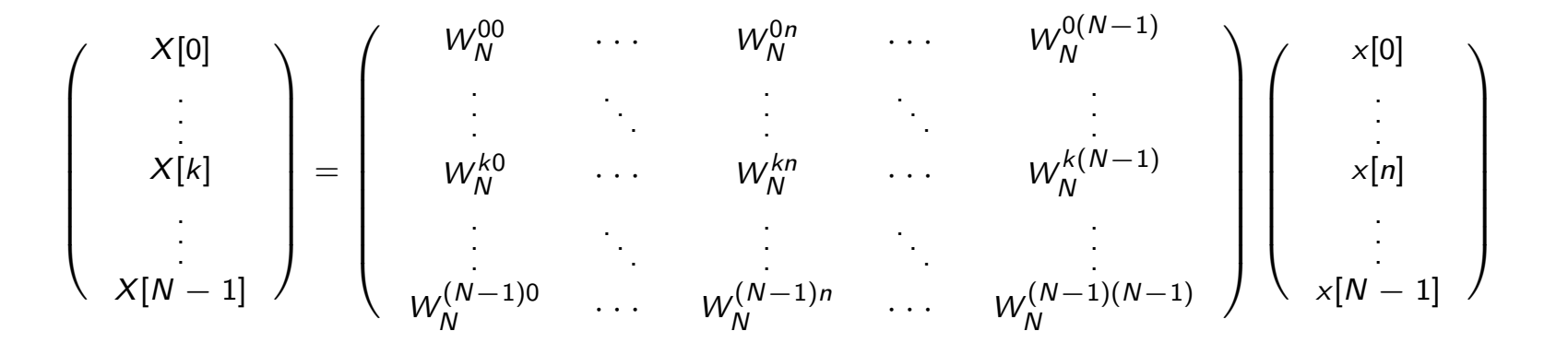

•  $W_N$  is fully populated  $\Rightarrow N^2$  entries.

## FFT as Matrix Operation

$$
\begin{pmatrix}\nX[0] \\
\vdots \\
X[k] \\
\vdots \\
X[N-1]\n\end{pmatrix} = \begin{pmatrix}\nW_N^{00} & \cdots & W_N^{0n} & \cdots & W_N^{0(N-1)} \\
\vdots & \vdots & \ddots & \vdots \\
W_N^{k0} & \cdots & W_N^{kn} & \cdots & W_N^{k(N-1)} \\
\vdots & \vdots & \ddots & \vdots \\
W_N^{(N-1)n} & \cdots & W_N^{(N-1)(N-1)}\n\end{pmatrix} \begin{pmatrix}\nX[0] \\
X[n] \\
\vdots \\
X[N-1]\n\end{pmatrix}
$$

- $W_N$  is fully populated  $\Rightarrow N^2$  entries.
- **•** FFT is a decomposition of  $W_N$  into a more sparse form:

$$
F_N = \left[ \begin{array}{cc} I_{N/2} & D_{N/2} \\ I_{N/2} & -D_{N/2} \end{array} \right] \left[ \begin{array}{cc} W_{N/2} & 0 \\ 0 & W_{N/2} \end{array} \right] \left[ \begin{array}{cc} Even-Odd Perm. \\ Matrix \end{array} \right]
$$

\n- $$
I_{N/2}
$$
 is an identity matrix.  $D_{N/2}$  is a diagonal with entries 1,  $W_N$ ,  $\cdots$ ,  $W_N^{N/2-1}$
\n

#### Example:  $N = 4$

$$
F_4=\left[\begin{array}{cccc} 1 & 0 & 1 & 0 \\ 0 & 1 & 0 & W_4 \\ 1 & 0 & -1 & 0 \\ 0 & 1 & 0 & -W_4 \end{array}\right] \left[\begin{array}{cccc} 1 & 1 & 0 & 0 \\ 1 & -1 & 0 & 0 \\ 0 & 0 & 1 & 1 \\ 0 & 0 & 1 & -1 \end{array}\right] \left[\begin{array}{cccc} 1 & 0 & 0 & 0 \\ 0 & 0 & 1 & 0 \\ 0 & 1 & 0 & 0 \\ 0 & 0 & 0 & 1 \end{array}\right]
$$

#### Beyond NlogN

- What if the signal x[n] has a k sparse frequency
	- A. Gilbert et. al, "Near-optimal sparse Fourier representations via sampling
	- H. Hassanieh et. al, "Nearly Optimal Sparse Fourier Transform"
	- Others......
- O(K Log N) instead of O(N Log N)

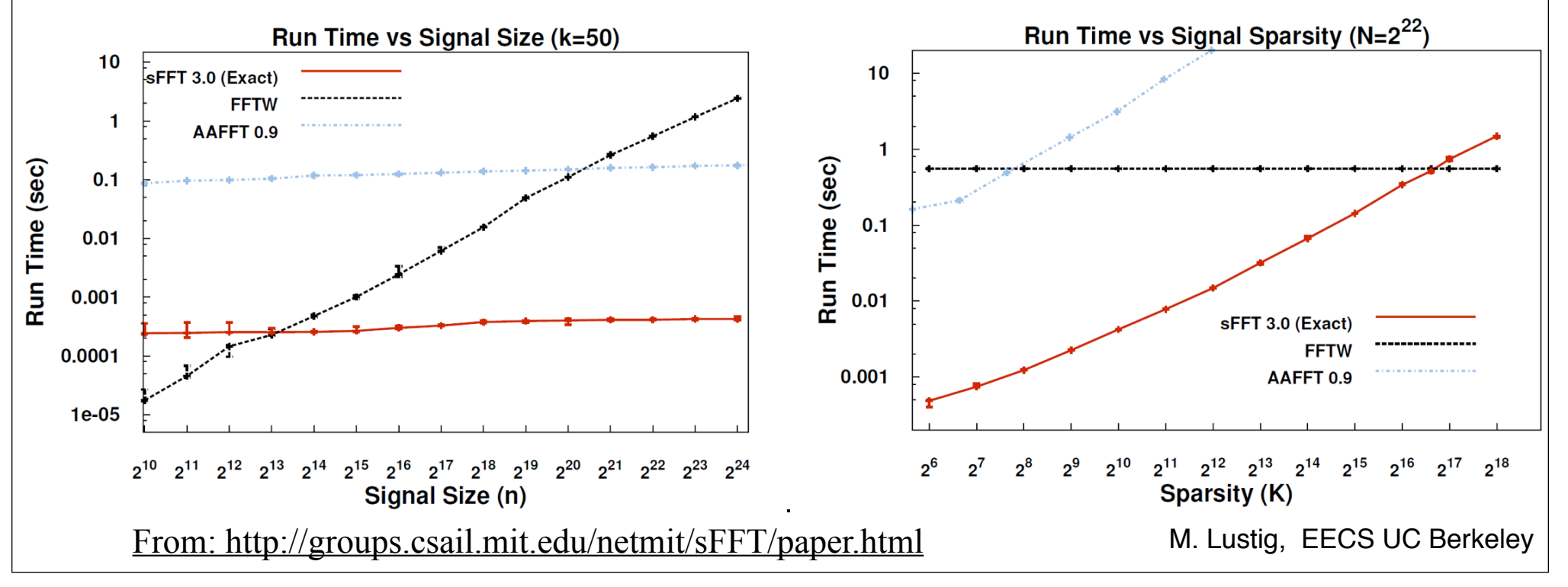

The DFT can be used to analyze the spectrum of a signal.

It would seem that this should be simple, take a block of the signal and compute the spectrum with the DFT.

However, there are many important issues and tradeoffs:

- Signal duration vs spectral resolution
- **•** Signal sampling rate vs spectral range
- **•** Spectral sampling rate
- **o** Spectral artifacts

#### Consider these steps of processing continuous-time signals:

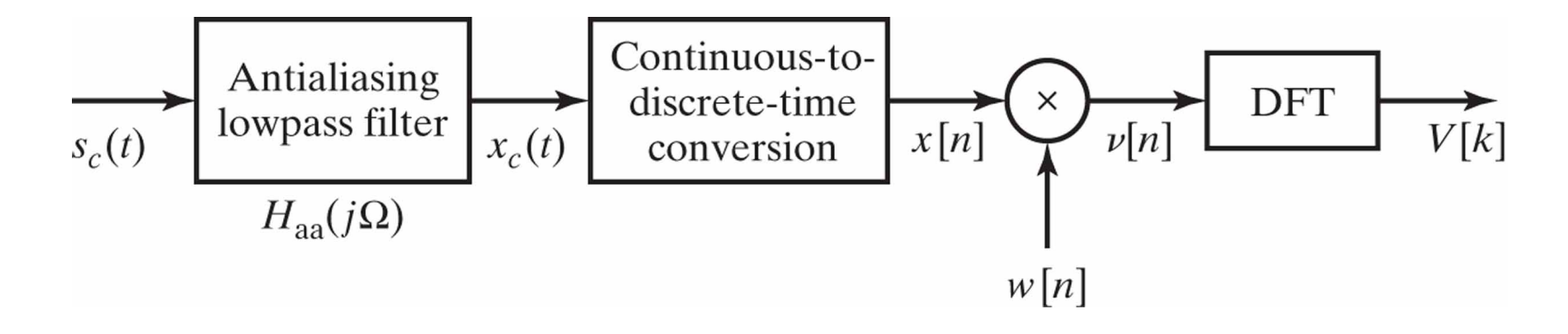

## Spectral Analysis with the DFT

Two important tools:

- Applying a window to the input signal reduces spectral artifacts
- Padding input signal with zeros increases the spectral sampling

Key Parameters:

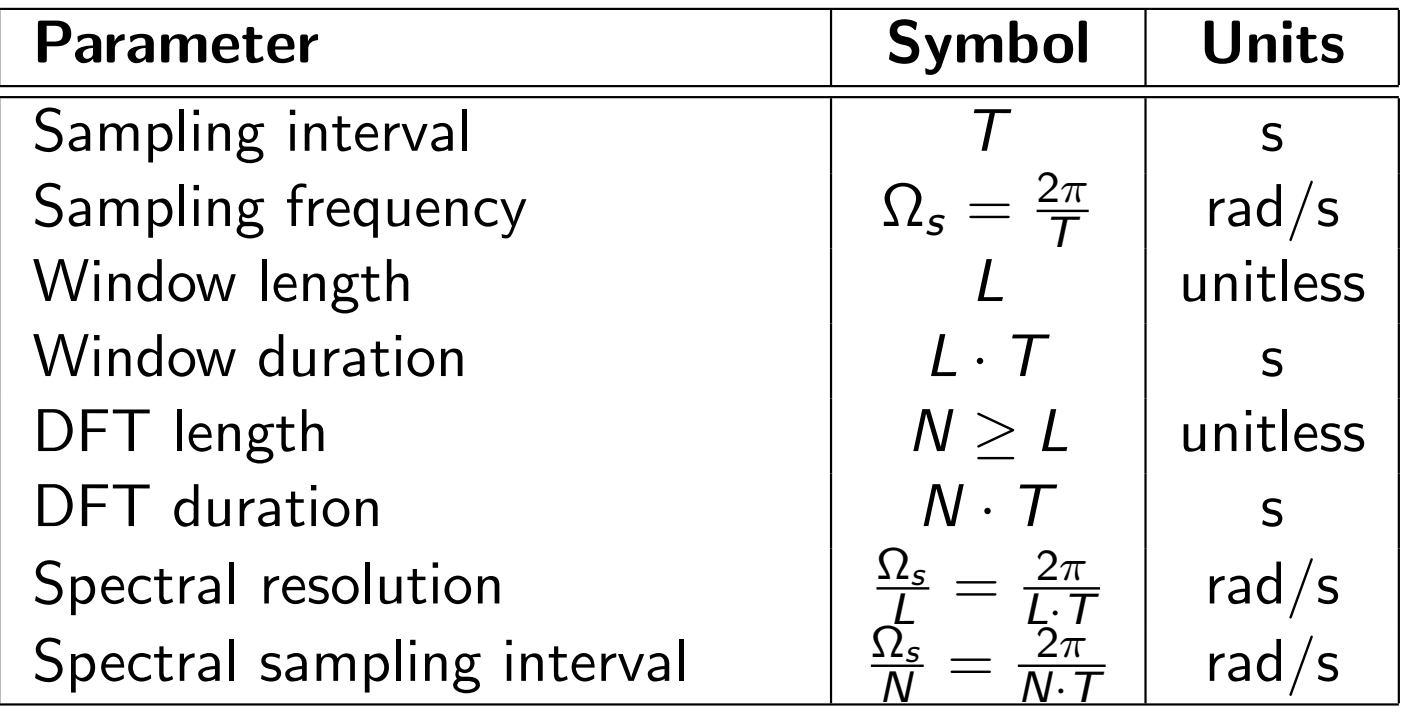

We consider an example:

 $x_c(t) = A_1 \cos \omega_1 t + A_2 \cos \omega_2 t$  $X_c(j\Omega) = A_1\pi[\delta(\Omega-\omega_1)+\delta(\Omega+\omega_1)] + A_2\pi[\delta(\Omega-\omega_2)+\delta(\Omega+\omega_2)]$ 

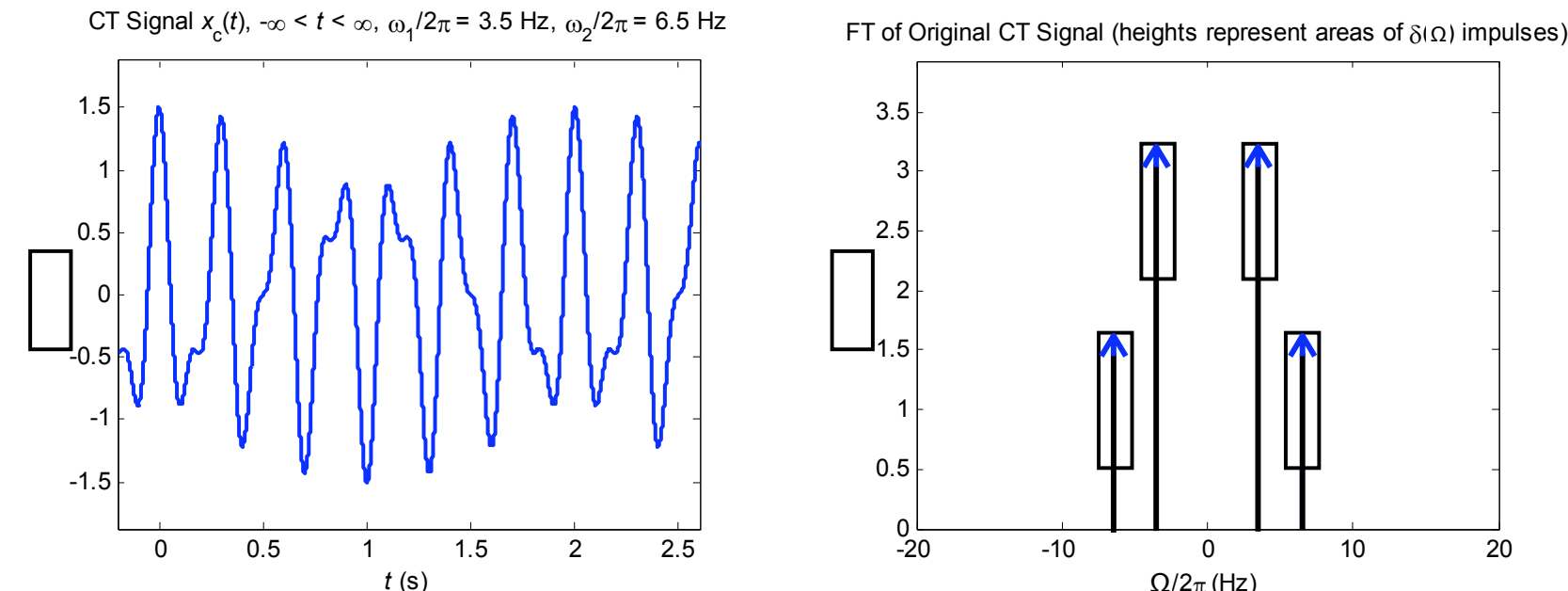

FT of Original CT Signal (heights represent areas of  $\delta$ (Ω) impulses)

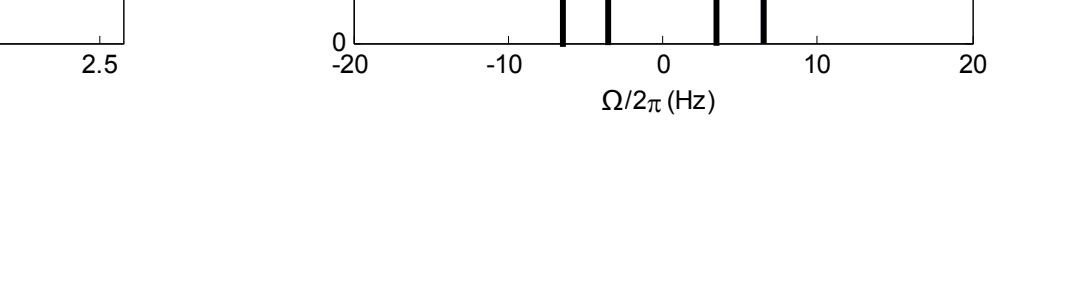

#### Sampled Signal

If we sampled the signal over an infinite time duration, we would have:

$$
x[n] = x_c(t)|_{t=nT}, \quad -\infty < n < \infty
$$

described by the discrete-time Fourier transform:

$$
X(e^{j\Omega T})=\frac{1}{T}\sum_{r=-\infty}^{\infty}X_c\left(j\left(\Omega-r\frac{2\pi}{T}\right)\right), \quad -\infty<\Omega<\infty
$$

Recall  $X(e^{j\omega}) = X(e^{j\Omega T})$ , where  $\omega = \Omega T$  ... more in ch 4.

#### Sampled Filtered Continuous-Time Signal

In the examples shown here, the sampling rate is  $\Omega_s/2\pi = 1/T = 20$  Hz, sufficiently high that aliasing does not occur.

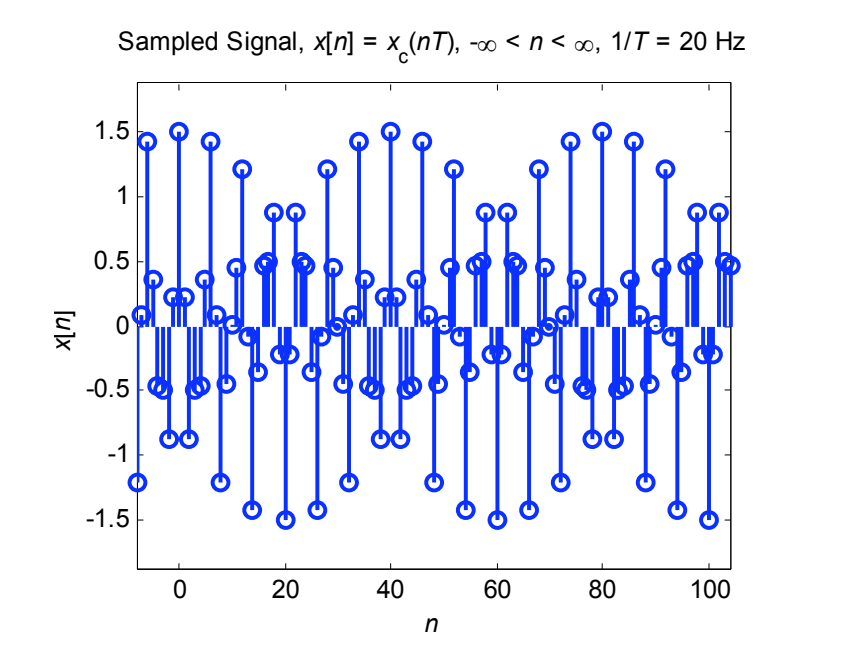

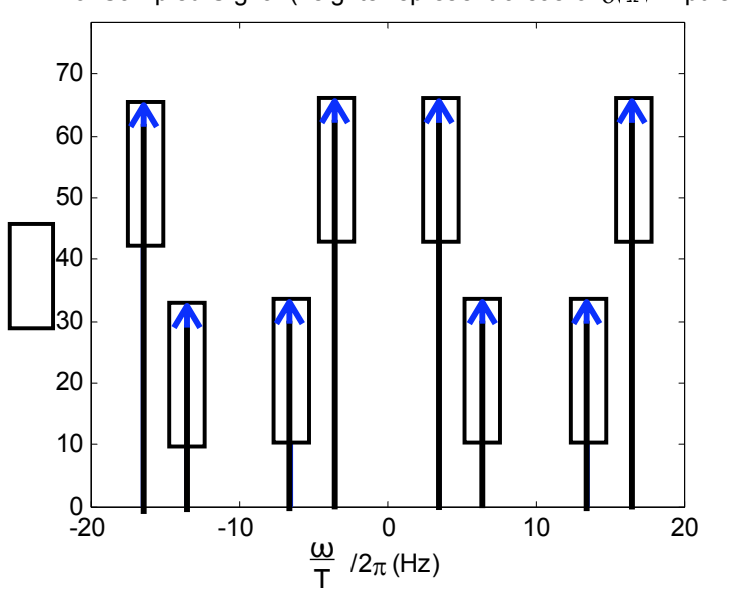

DTFT of Sampled Signal (heights represent areas of  $\delta(\Omega)$  impulses)

#### Block of *L* Signal Samples

In any real system, we sample only over a finite block of *L* samples:

$$
x[n] = x_c(t)|_{t=nT}, \quad 0 \le n \le L-1
$$

This simply corresponds to a rectangular window of duration *L*.

Recall: in Homework 1 we explored the effect of rectangular and triangular windowing

#### Windowed Block of *L* Signal Samples

We take the block of signal samples and multiply by a window of duration *L*, obtaining:

$$
v[n] = x[n] \cdot w[n], \quad 0 \leq n \leq L-1
$$

Suppose the window  $w[n]$  has DTFT  $W(e^{j\omega})$ .

Then the windowed block of signal samples has a DTFT given by the periodic convolution between  $X(e^{j\omega})$  and  $W(e^{j\omega})$ :

$$
V(e^{j\omega}) = \frac{1}{2\pi} \int_{-\pi}^{\pi} X(e^{j\theta}) W(e^{j(\omega-\theta)}) d\theta
$$

Convolution with  $W(e^{j\omega})$  has two effects in the spectrum:

- $\bullet$  It limits the spectral resolution.  $-$  Main lobes of the DTFT of the window
- <sup>2</sup> The window can produce *spectral leakage*. Side lobes of the DTFT of the window

\* These two are always a tradeoff - time-frequency uncertainty principle

## Windows (as defined in MATLAB)

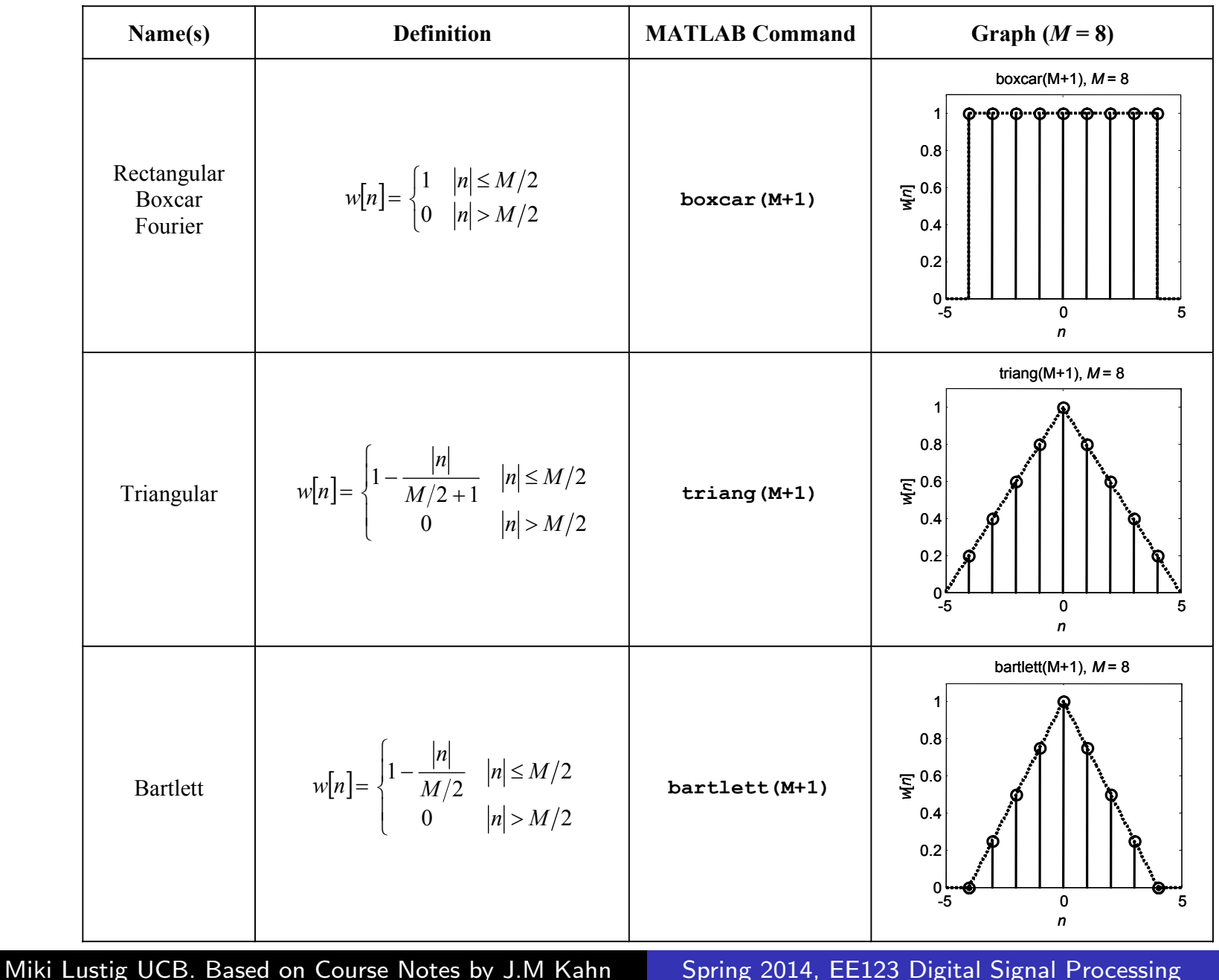

## Windows (as defined in MATLAB)

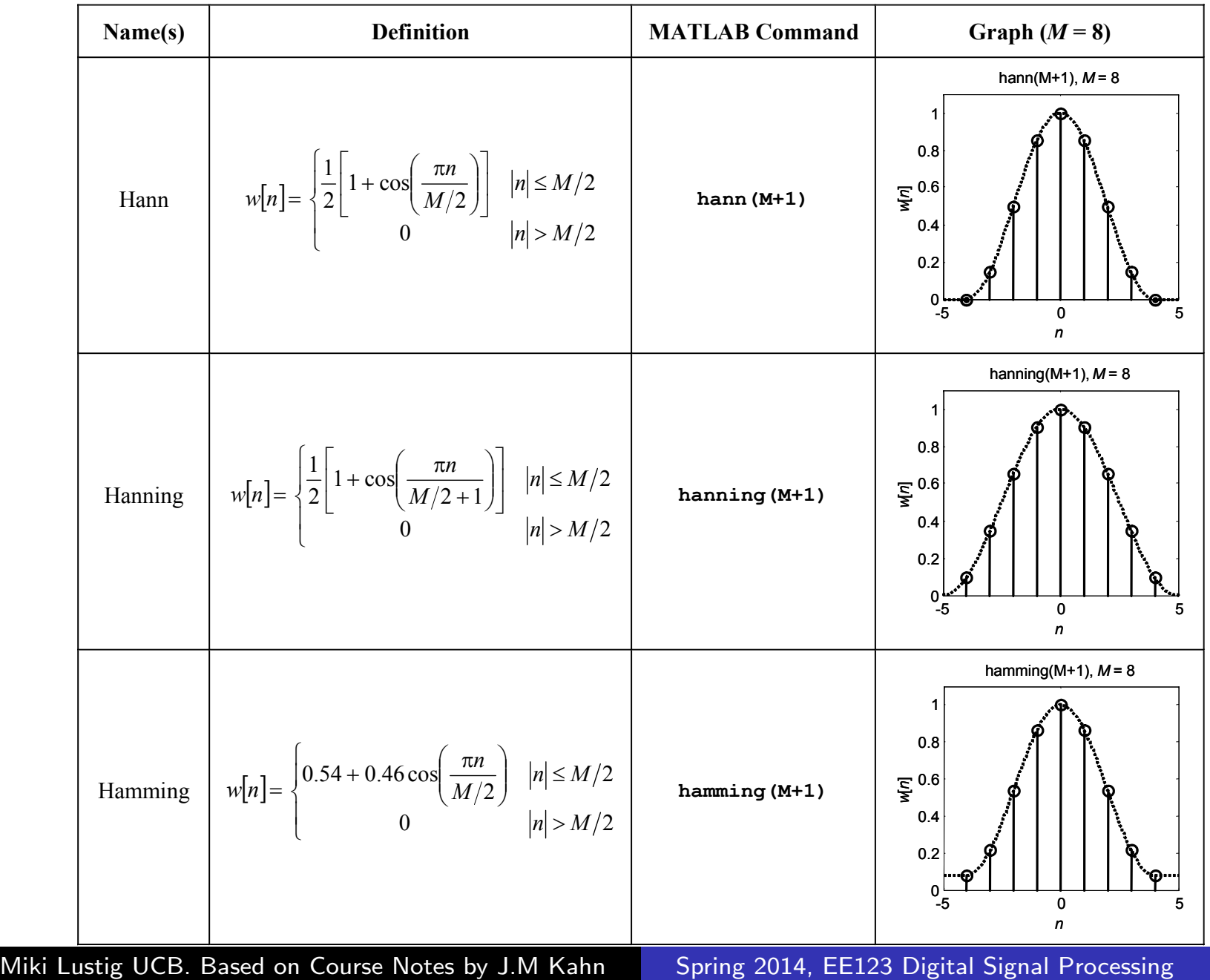

#### **Windows**

- All of the window functions *w*[*n*] are real and even.
- All of the discrete-time Fourier transforms

$$
W(e^{j\omega}) = \sum_{n=-\frac{M}{2}}^{\frac{M}{2}} w[n]e^{-jn\omega}
$$

are real, even, and periodic in  $\omega$  with period  $2\pi$ .

• In the following plots, we have normalized the windows to unit d.c. gain:

$$
W(e^{j0}) = \sum_{n=-\frac{M}{2}}^{\frac{M}{2}} w[n] = 1
$$

This makes it easier to compare windows.

#### Window Example

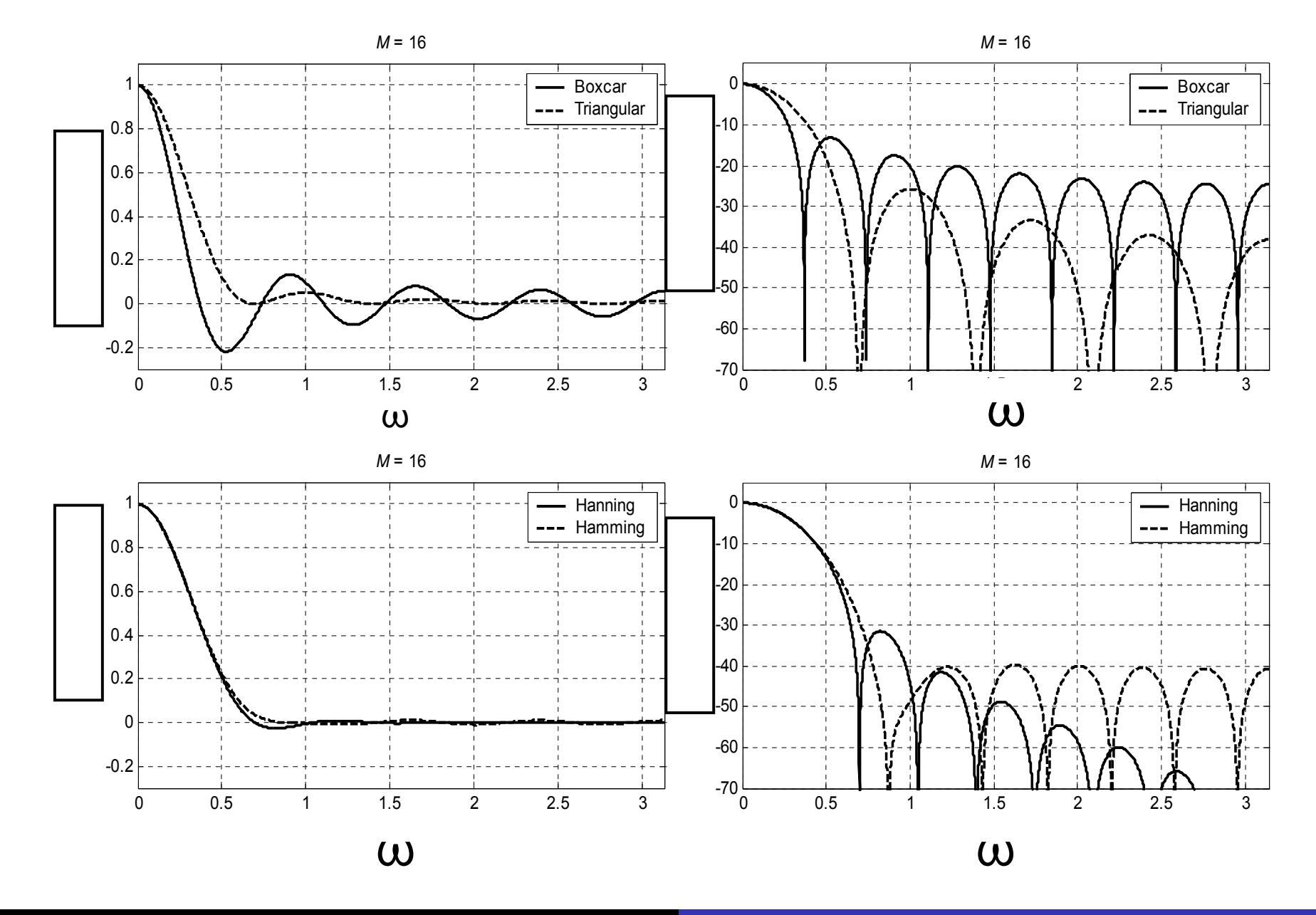

Miki Lustig UCB. Based on Course Notes by J.M Kahn Spring 2014, EE123 Digital Signal Processing